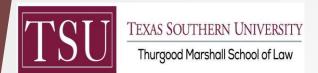

# Thurgood Law Library

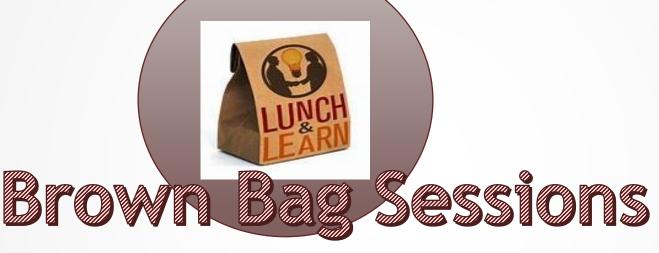

A lunch time webinar series designed to refresh legal research skills

### February 10, 2022 - Navigating the New Catalog

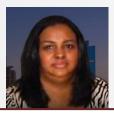

Moderator
Nanette Collins, Reference Librarian
& Legal Research Instructor

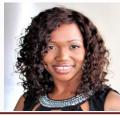

Presenter
Patrina Epperson-Emmanuel,
Circulation Librarian

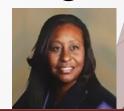

Moderator
Tara Long, Appointed Director
& Lawyering Process Instructor

# OCLC WorldCat Discovery

- Law Library online catalog
- Integrates resources in various formats across different library holdings in a single search
- ❖Gateway to popular online databases Campus Network Remote Access
- Law Library user account to access services

# OCLC WorldCat Discovery

Law School Home > Library > Online Catalog

#### Law Library Home

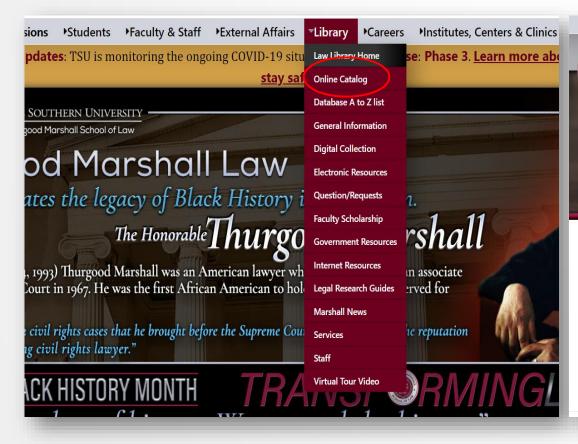

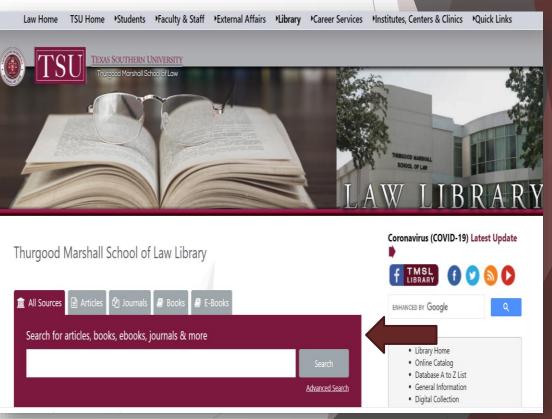

# Catalog

- ElectronicResourcesPage
- AdvancedSearch
- CourseReserves
- Resources and (Quick Links) to Popular Databases)

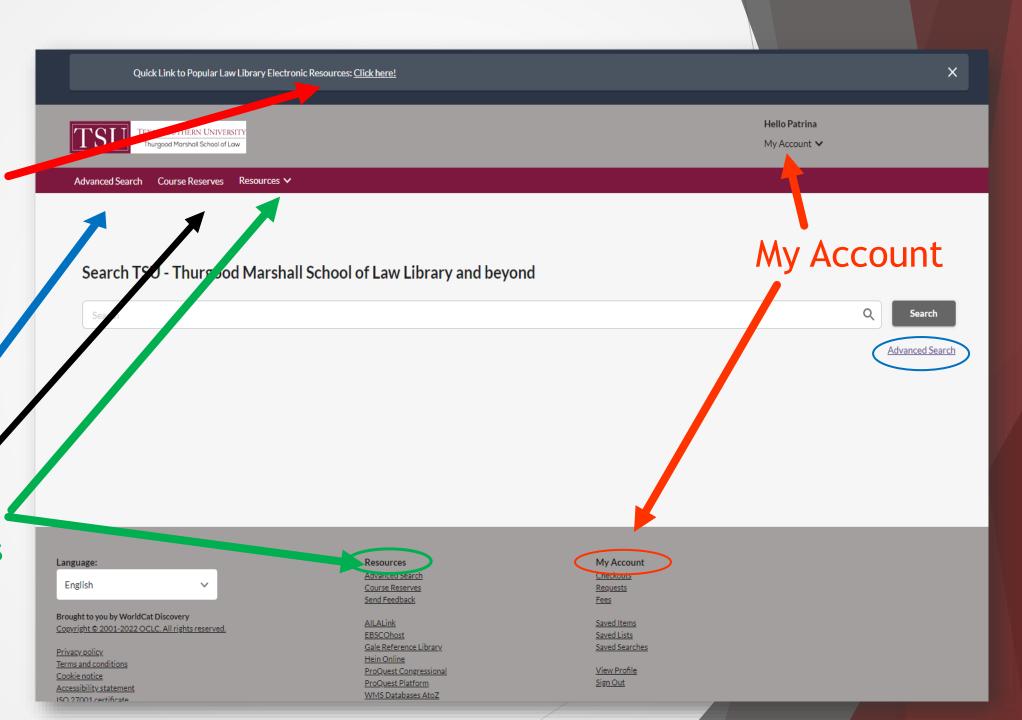

# Catalog Sign In

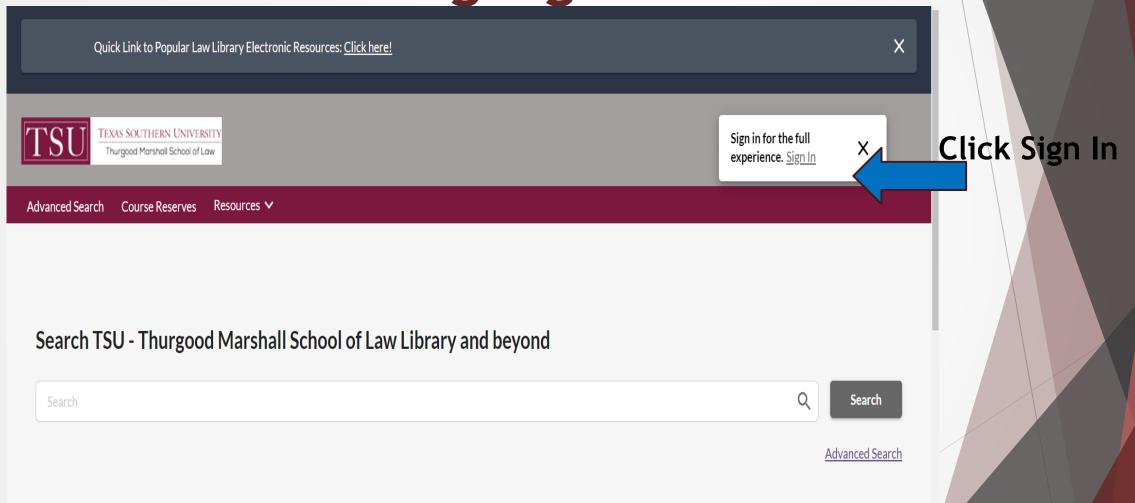

# Sign In

All off-campus access to TSU online information resources is reserved for active and current TSU community members.

Login in the same way you do to login to Microsoft 365 using your TSU email and password to sign in.

Single Sign On Authentication
- This is the only page you will
use the TSU login
information to access online
information resources

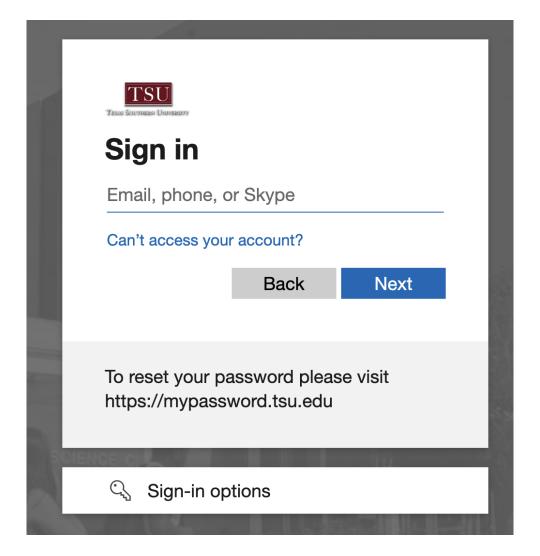

# My Account

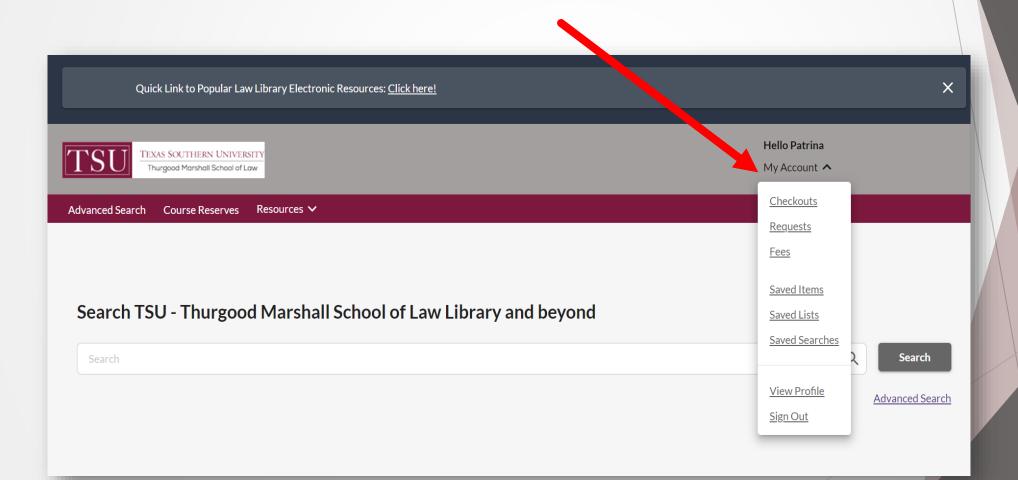

### Checkouts

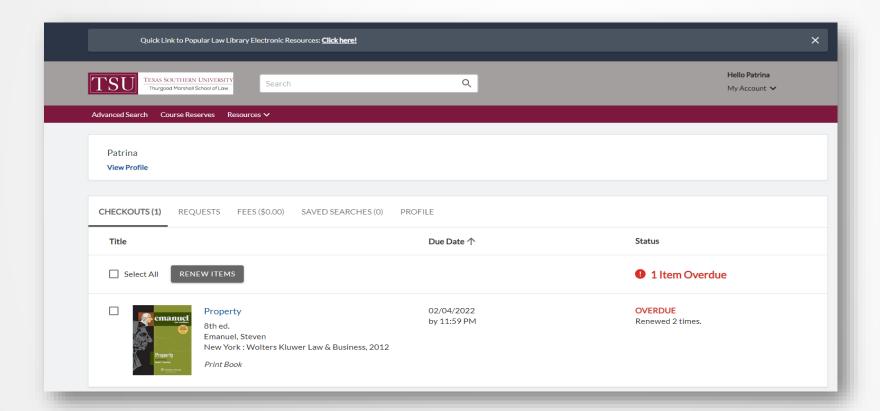

### Renew Items Online

# Select, Click on Renew Items & Confirm

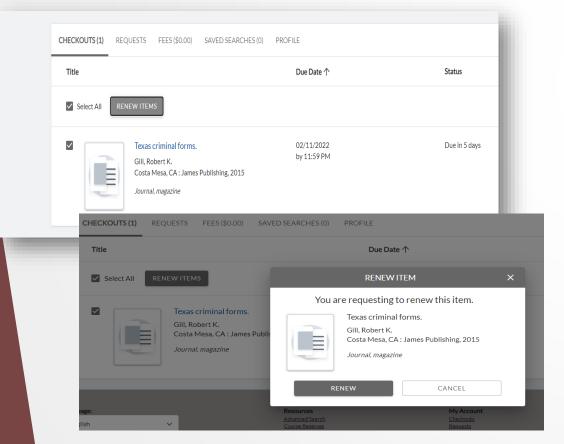

#### New Due Date Will Be Assigned

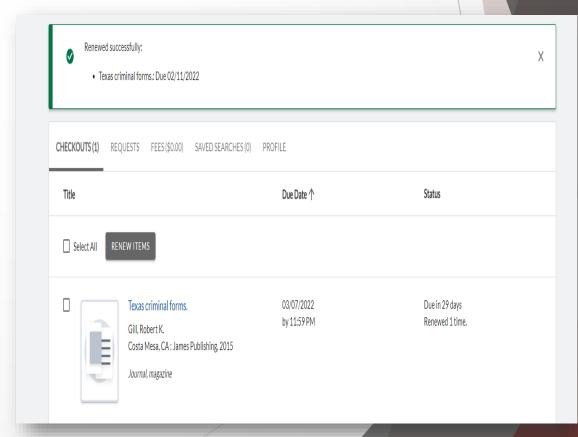

### Save Items

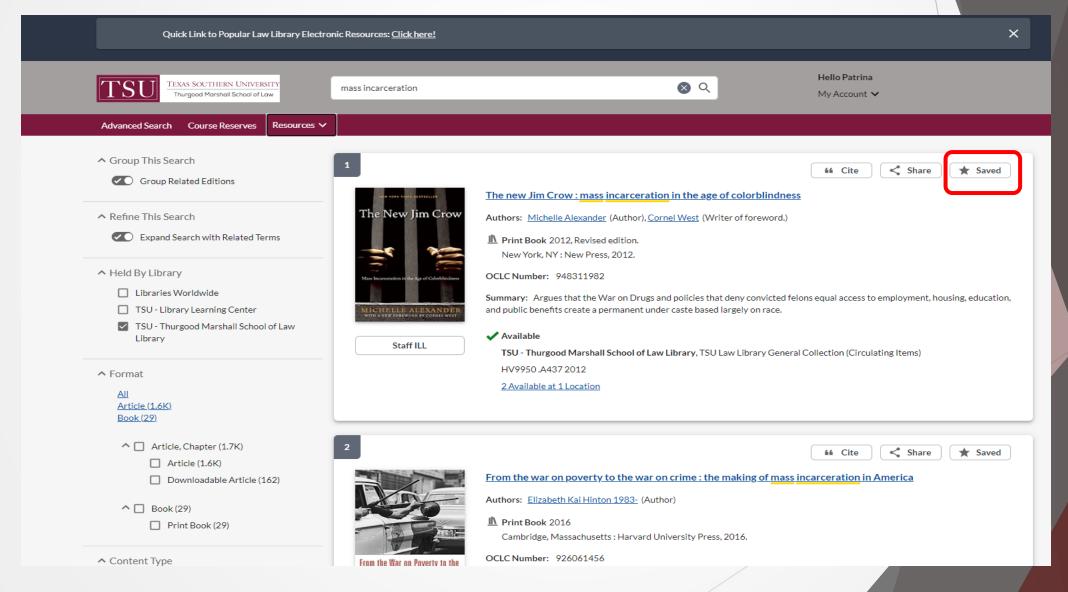

### Save Search

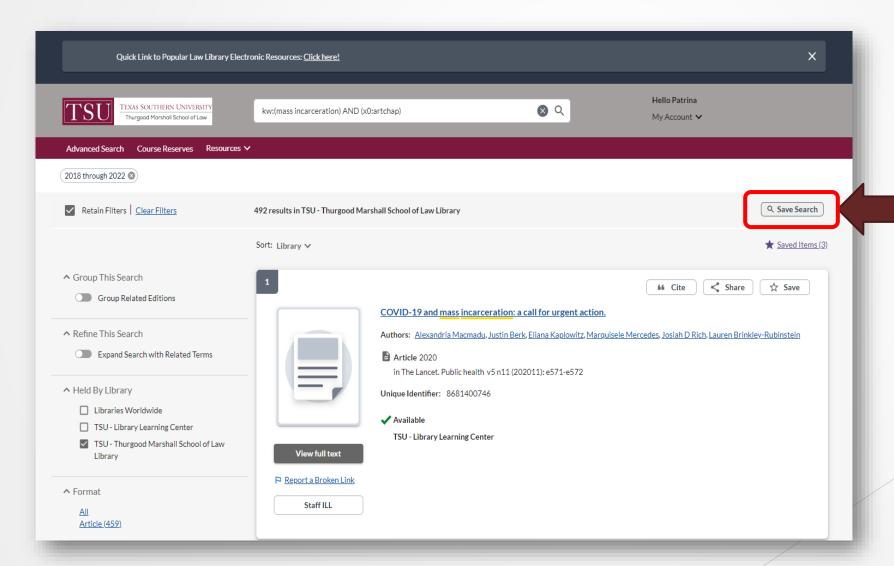

### Save List

# Create List from Saved Items

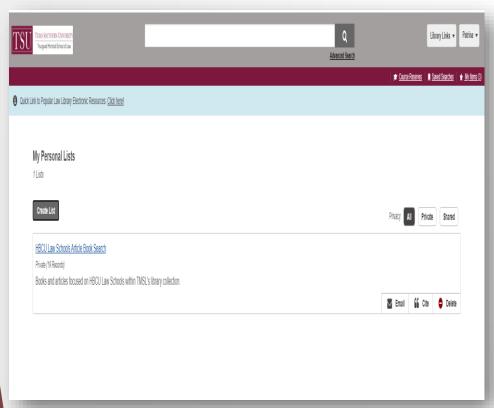

#### Share List by Email

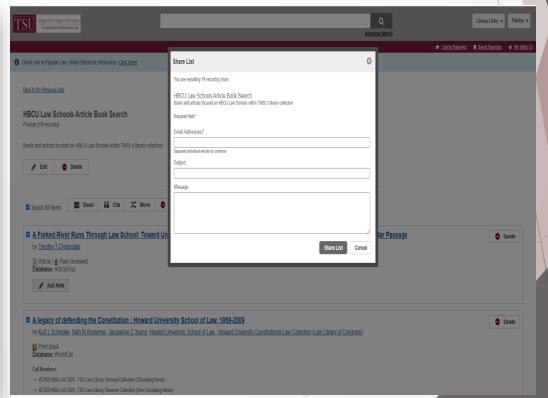

### Place Hold

#### **Access Options - Place Hold**

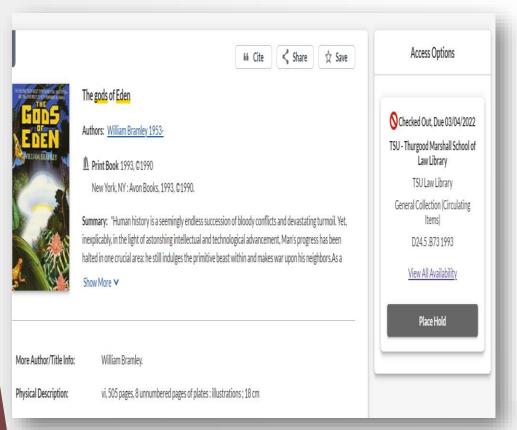

#### Submit a Hold Request

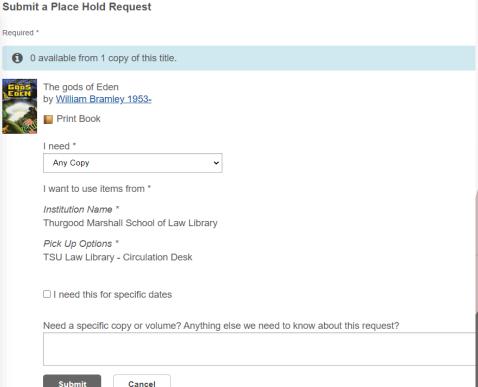

# Interlibrary Loan (ILL) Request

Access Options - Request Item through Interlibrary Loan

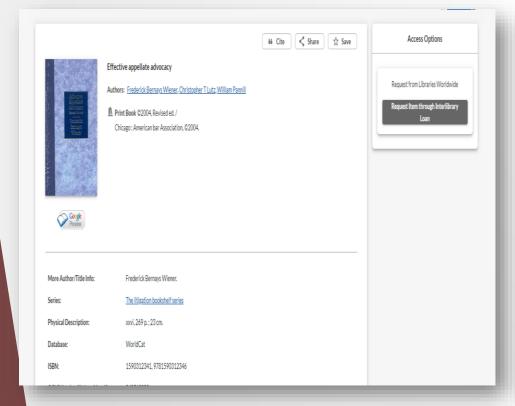

#### Fill Out Form & Click Submit

|                                                                                                    | y Frederick Bernays Wiene              | r. Christopher T Lutz, William Pannill    |                      |  |
|----------------------------------------------------------------------------------------------------|----------------------------------------|-------------------------------------------|----------------------|--|
| An order to the second second |                                        | . Other Park, Ithian I dilling            |                      |  |
|                                                                                                    | Print Book ©2004<br>Database: WorldCat |                                           |                      |  |
|                                                                                                    |                                        |                                           |                      |  |
| Publication:                                                                                                    |                                        | Chicago: American bar Association, ©2004. |                      |  |
| Physical Description:                                                                                                    |                                        | xxvi, 269 p.; 23 cm.                      |                      |  |
| More Author / Title Infor                                                                                                    | nation:                                | Frederick Bernays Wiener.                 |                      |  |
| Language:                                                                                                    |                                        | English                                   |                      |  |
| Staff View:                                                                                                    |                                        | MARC Record                               |                      |  |
| ISBN:                                                                                                    |                                        | 1590312341 9781590312346                  |                      |  |
| OCLC Number:                                                                                                    |                                        | 860518883                                 |                      |  |
| Database:                                                                                                    |                                        | WorldCat                                  |                      |  |
| Service Type:                                                                                                    | * Needed before (y                     | yyymmdd): Amount Willing to Pay;(opti     | onal)                |  |
| Service Type:<br>Book/Media - Loan                                                                                                    |                                        |                                           | onal)                |  |
| Service Type: Book/Media - Loan Comments:(optional)                                                                                                    |                                        |                                           |                      |  |
| Service Type: Book/Media - Loan Comments:(optional)                                                                                                    |                                        |                                           | Patron ID.(optional) |  |
| Service Type: Book/Media - Loan Comments:(optional)                                                                                                    |                                        |                                           |                      |  |
| Service Type: Book/Media - Loan Comments:(optional)  fly address and conta First Name:                                                                                                    |                                        |                                           |                      |  |
| Service Type: Book/Media - Loan Comments:(optional)  fly address and conta                                                                                                    |                                        | *Last Name:                               |                      |  |

### **Advanced Search**

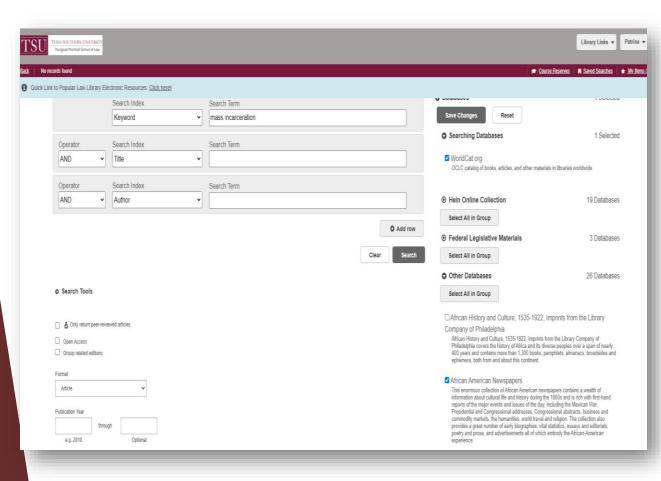

- Combine different search indexes and search terms using Boolean operators
- ► Search Tools
- Customize which databases you want to use
- Save search methods

### Course Reserves

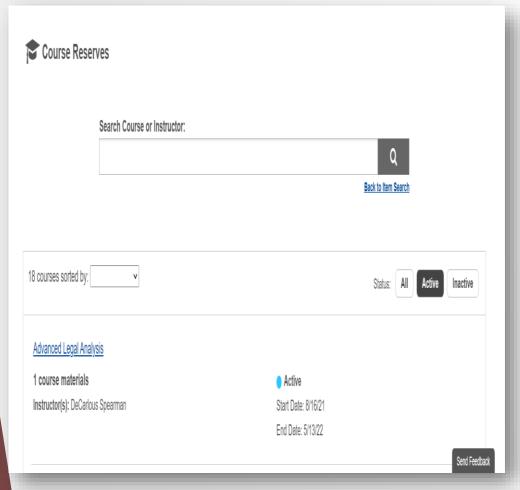

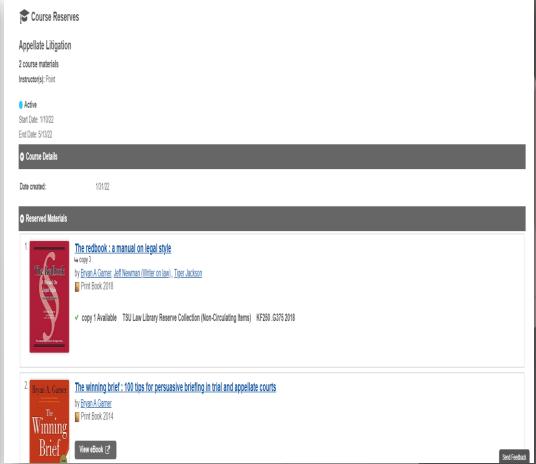

# Cite

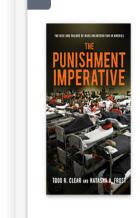

The punishment imperative: the rise and failure of mass incarceration in America

Share

66 Cite

☆ Save

Cite The punishment imperative: the rise and failure of mass incarceration ...

incarceration in America

Book : Select a citation style

AMA 10th ed.

APA 7th ed.

New Yo ACS 3rd ed.

The punish

Summary:

Export a citation:

The punishment imperative: the rise and failure of mass

Authors: Todd D. Class (Author) Materia & Frent 1074 (Author)

Authors: Todd R Clear (Author), Natasha A Frost 1974- (Author)

**eBook** 2014

New York: New York University Press, [2014]

**Summary:** Over the last 35 years, the United States penal system has grown at a rate unprecedented in U.S. history

... argue that America's move to  $\underline{\text{mass incarceration}}$  from the 1960s to the early 2000s was more than just a

Click Cite

- Select Citation Style
  - > Bluebook, 20<sup>th</sup> ed.
- Export Citation
  - > EndNote
  - RefWorks
  - > RIS

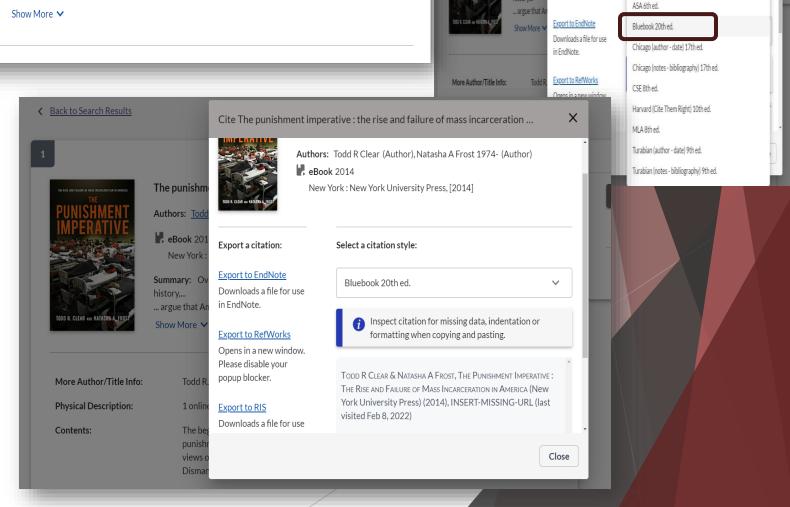

### Access Electronic Resources (e-Resources)

- Quick Link to Law Library's Electronic Resources Page
- □ Select from drop down menu under or Scroll Down to "Resources."
  - □ EBSCOhost
  - □ AlLALink
  - □ HEIN ONLINE
  - □ Gale
  - □ ProQuest

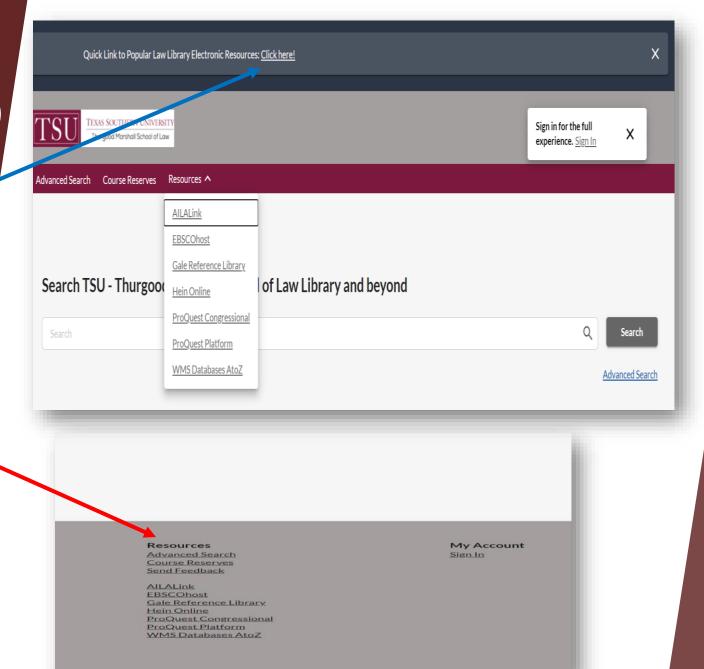

### **ACCESS e-RESOURCES CONTINUED**

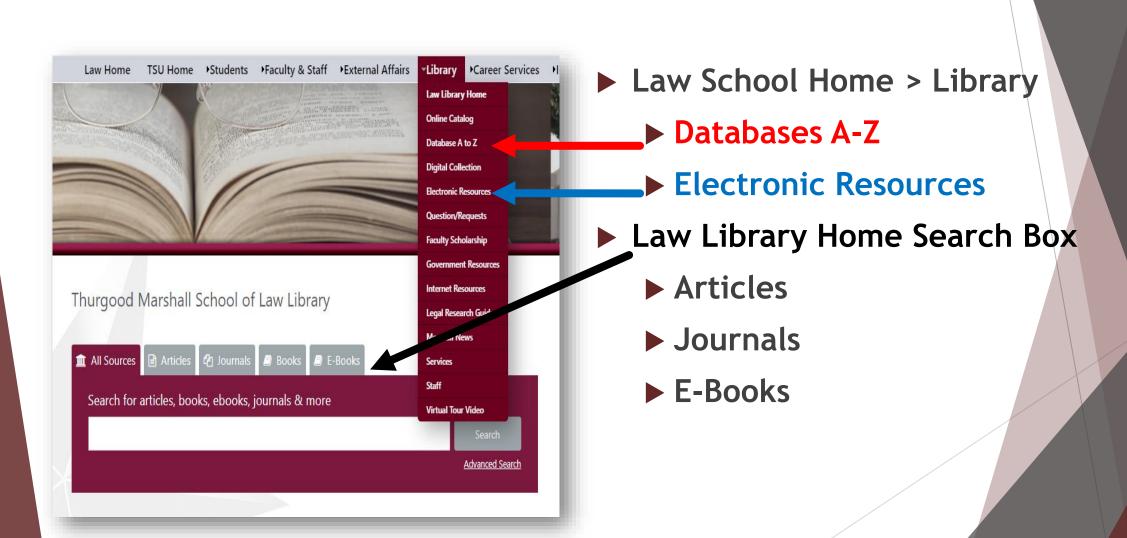

### WMS Databases A to Z

#### Click "A to Z List"

- **▶** Search
- Browse Collections
- **▶** eBooks
- **▶** Journals

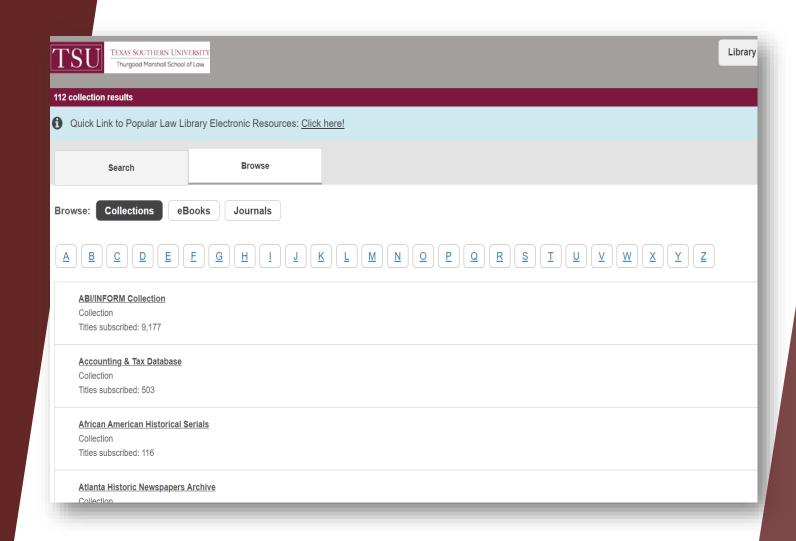

# Electronic Resources Page

Law Home TSU Home Students Faculty & Staff External Affairs Library Career Services

EBSCO: Provides access to a host of research databases, e-resources and specialized collections – including a legal collection. You can also search for articles on EBSCO via our online catalog or remotely via the TSU Library Learning Center (LLC). For remote access to EBSCO databases, contact LLC at 713.313.7402. | Remote Access

Foreign Law Guide: Current sources of codes and primary legislation for other jurisdictions of the world. || Remote Access

**FRASER:** FRASER is a free repository that preserves and provides access to economic and banking data and policy documents from various sources collected and provided by the St. Louis Federal Reserve.

**Gale Virtual Reference Library:** Allows you to browse, search, and download eBooks and articles. || **Remote Access** (If you are unable to launch the database, type "texas" in the search box. Then click the search button.)

**HeinOnline:** Legal Periodicals 1980-Present. Full-text retrospective collection of selected legal journals & law reviews. || **Remote Access** 

- American Bar Association Journals || Remote Access
- Code of Federal Regulations || Remote Access
- Federal Register Library | Remote Access
- Index to Foreign Legal Periodicals (IFLP) || Remote Access
- Spinelli's Law Librarian Reference | Remote Access
- United States Code | Remote Access
- <u>U.S. Congressional Documents Collection:</u> Bound Congressional Record and its predecessors, including the Annals
  of Congress, Register of Debates, Congressional Globe, Congressional Record, American State Papers, and Journals of
  the Continental Congress in an image-based searchable format. || Remote Access
- United States Federal Legislative History Library || Remote Access
- United States Statutes at Large | Remote Access

- ► A to Z List
- Click Remote Access
- http://www.tsulaw.edu/library/ e\_resources.html

### Access e-Resources From Catalog Results

#### Click View eBook or Full-Text

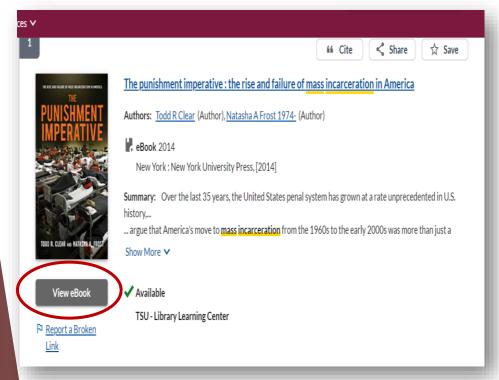

# Login as TSU Student/Faculty/Staff

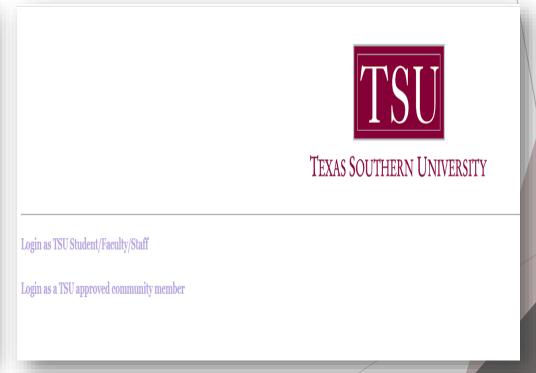

### Access e-Resources From Catalog Results...

#### **Opens from Source**

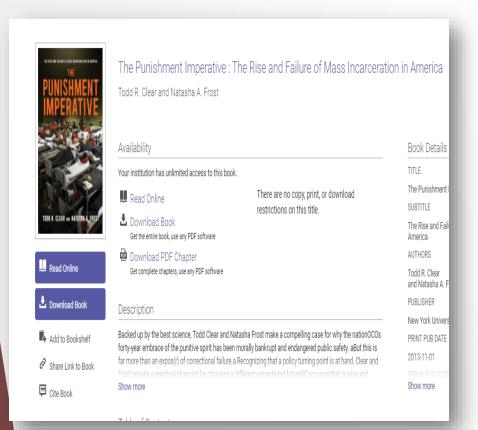

# Read Online, Download or Print

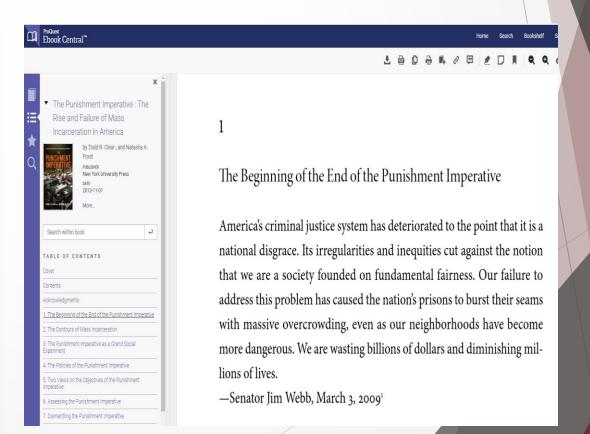

### E-Resources Access Review

- ► Bookmark the Online Catalog for ready access: https://tmslaw.on.worldcat.org/discovery
- ► Sign In
- ▶ Go to "Resources" tab or section located at bottom of the catalog's page
- ▶ Select the e-Resource.
- ▶ For a complete list of all online subscriptions, click "Databases A to Z"
- ► Bookmark Electronic Resources web page: http://www.tsulaw.edu/library/e\_resources.html
  - ► For Hein Online, click on Remote Access link to avoid landing on page that requires you to enter a password.
  - ► Gale Databases may require extra step. If so, type "texas" in search by Click on Remote Access link to get full Gale Products Menu.

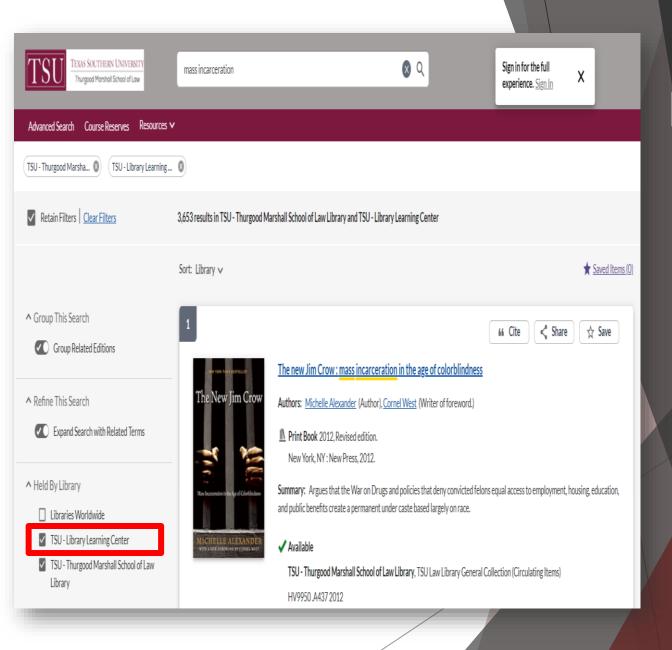

# Access TSU Library Learning Center's (LLC) Collection

- Under Filter "Held By Library" Check box TSU-Library Learning
   Center
- Law Library's Home Page Search Box
   this search box gives the option to
  specifically search articles, journals,
  books and e-books.
- On Catalog's home page, under "Resources", the link to WMS Databases A-Z, contains LLC's databases.
  - EBSCOhost & ProQuest

### Questions?

#### **Reference Hours**

**Monday – Friday** (8:00 AM – 5:00 PM)

**Saturday** (9:00 AM – 2:00 PM)

**Sunday** (12:00 PM – 4:00 PM)

- ► Telephone at (713) 313-7125; (713) 313-1108
- Email: <u>lawlibraryhelp@tmslaw.tsu.edu</u>
- Chat in Microsoft Teams <u>Law Library Reference Assistance</u>
- ▶ Zoom meeting request by setting up an appointment; call (713) 313-7125

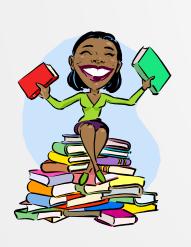

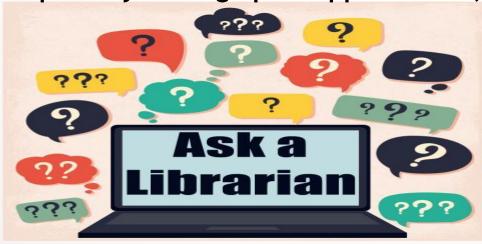

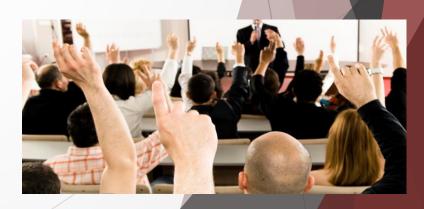